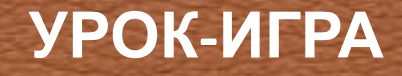

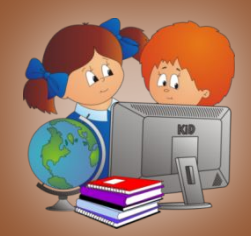

# ПРИКЛЮЧЕНИЯ ВЕСЁЛОГО ПАРОВОЗИКА

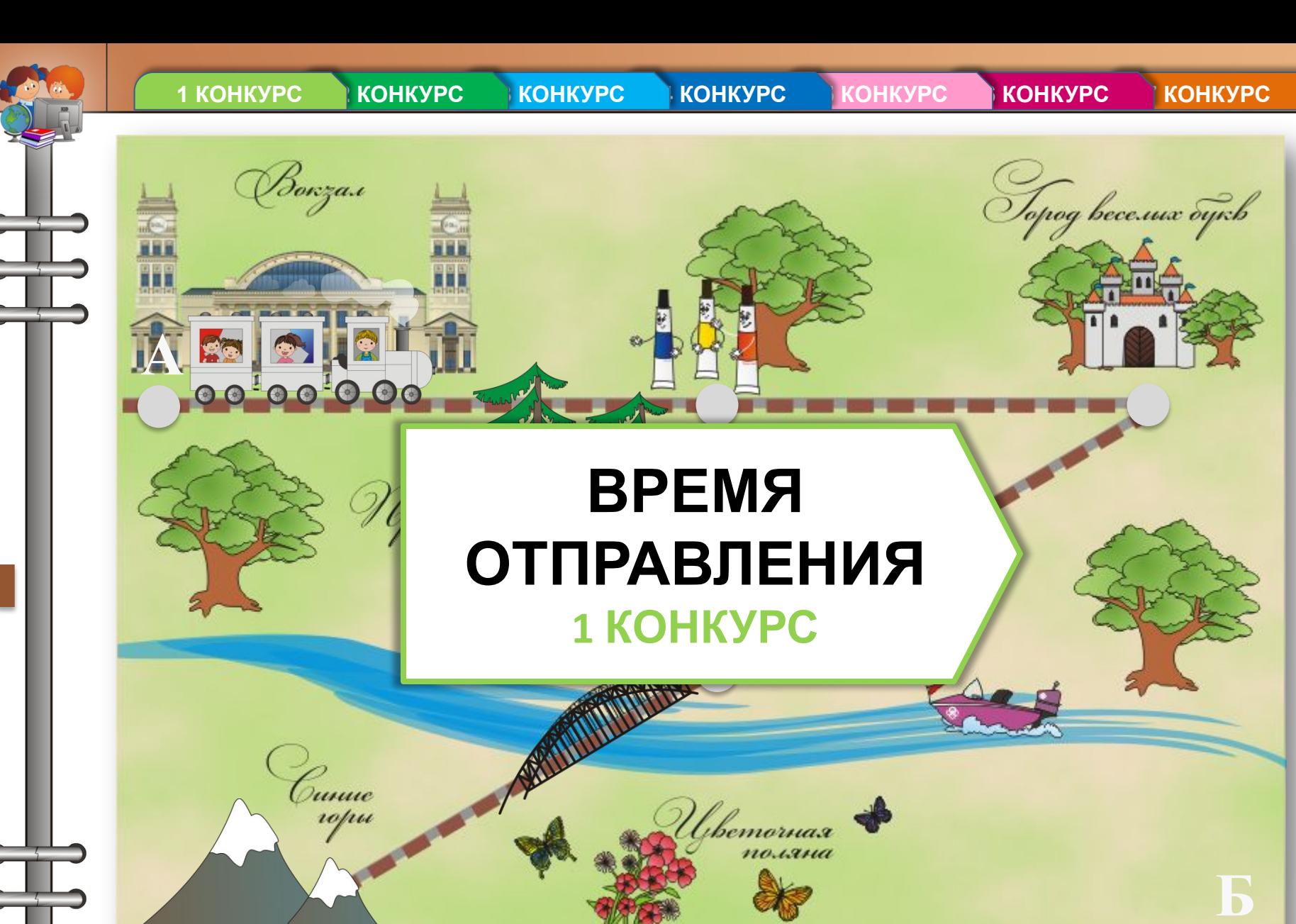

nu@oo

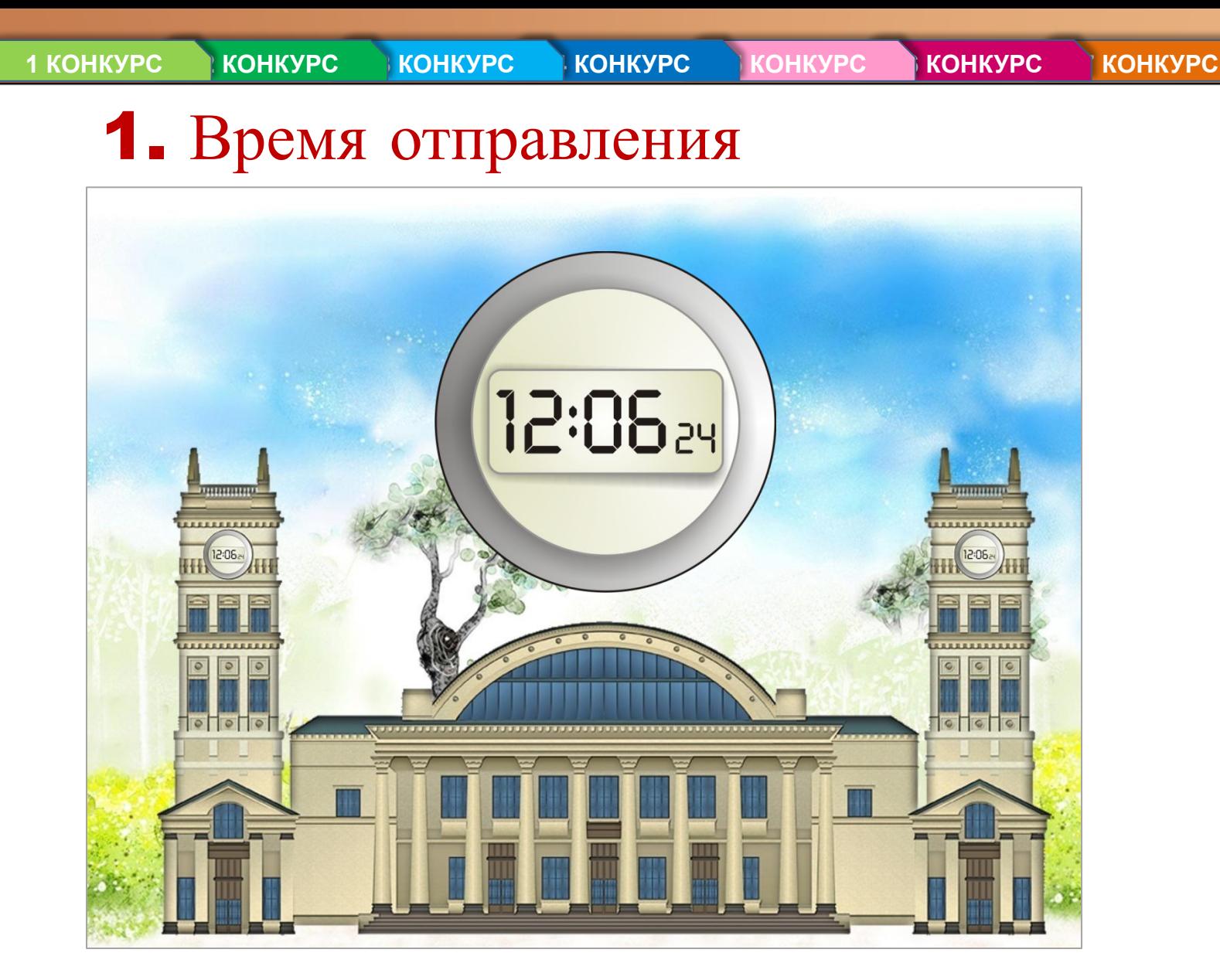

На часах 12 часов дня 6 минут и 24 секунды. Сколько секунд прошло с начала дня?

o@nm.ru

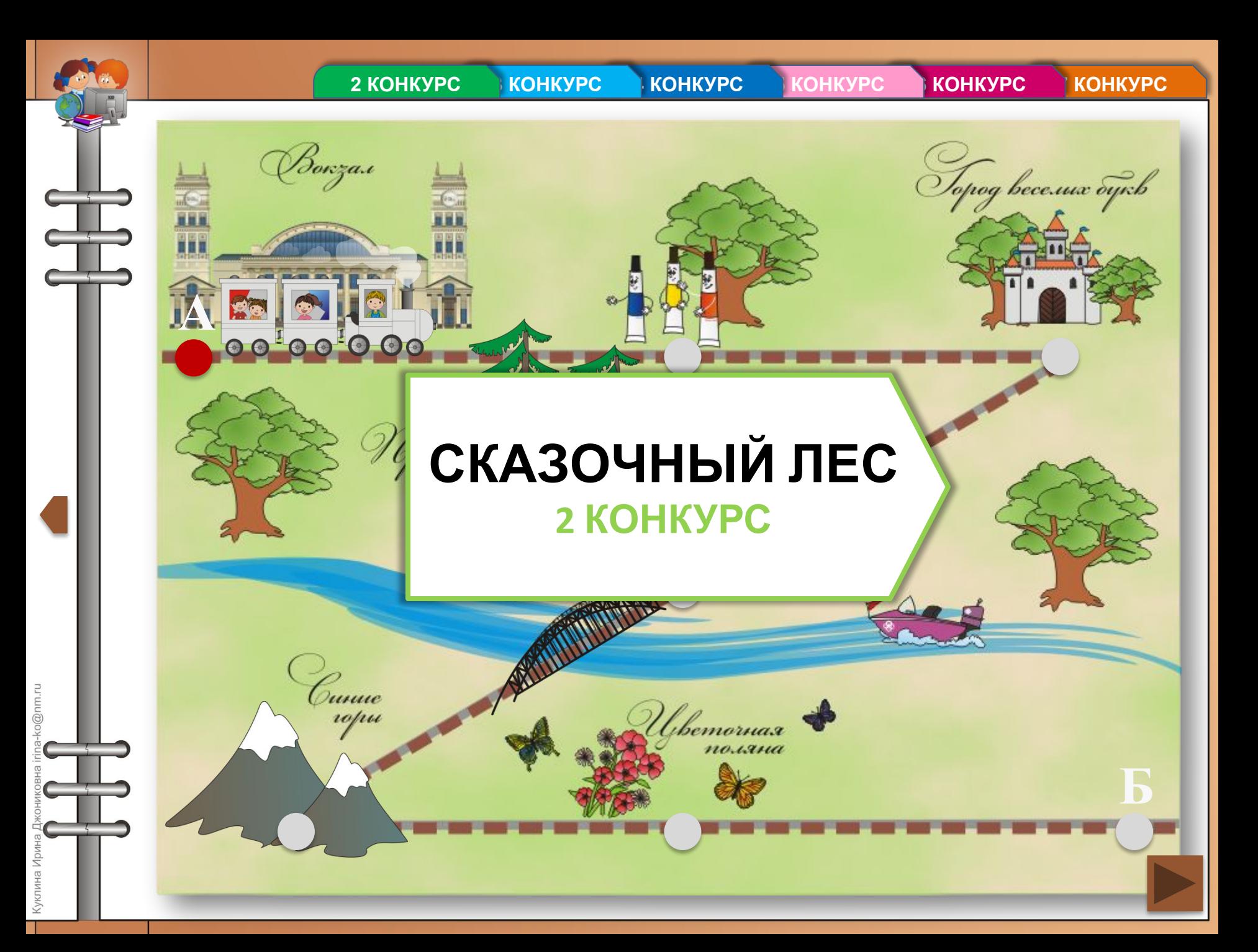

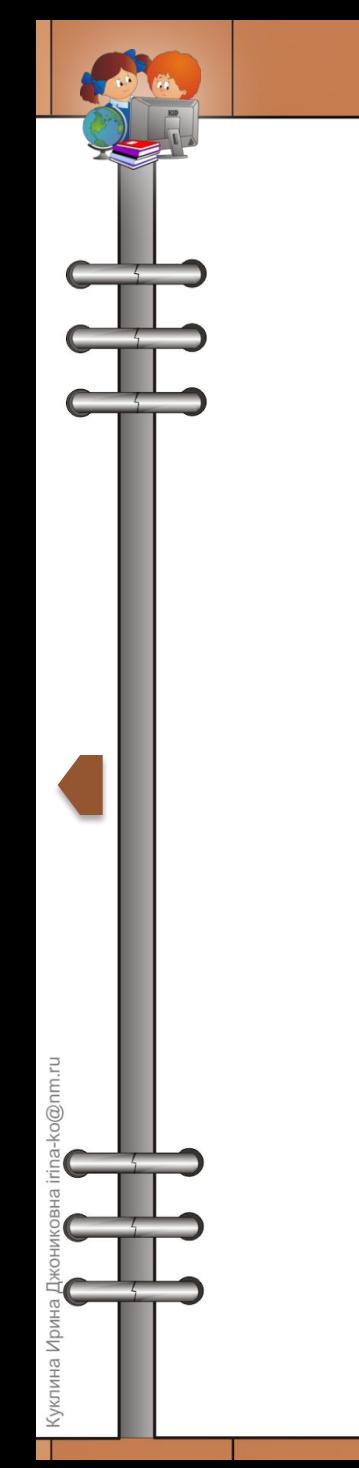

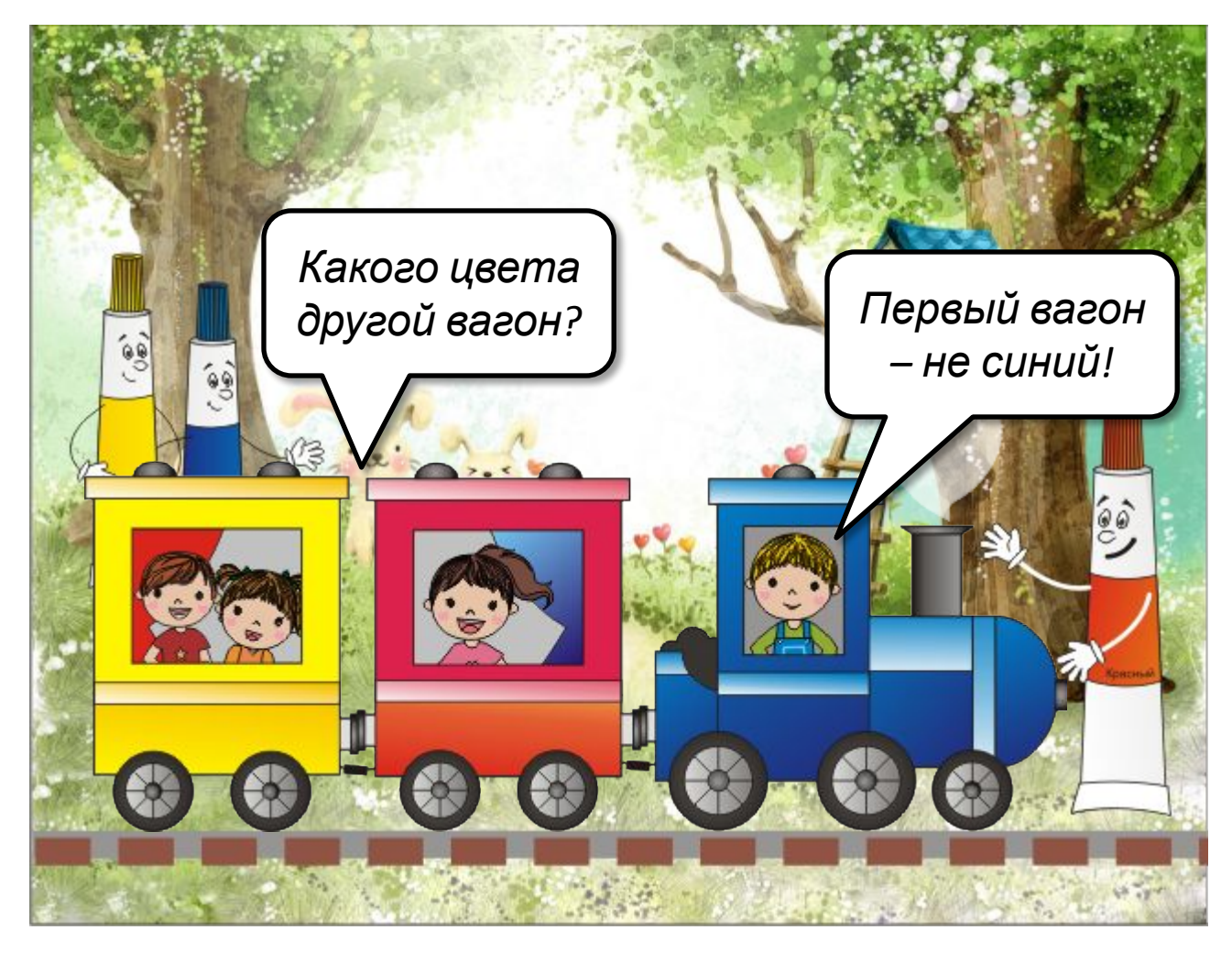

**2 КОНКУРС 3 КОНКУРС 4 КОНКУРС 5 КОНКУРС 6 КОНКУРС 7 КОНКУРС**

2. Сказочный лес

Определите в какие цвета волшебные краски раскрасили паровоз и вагоны.

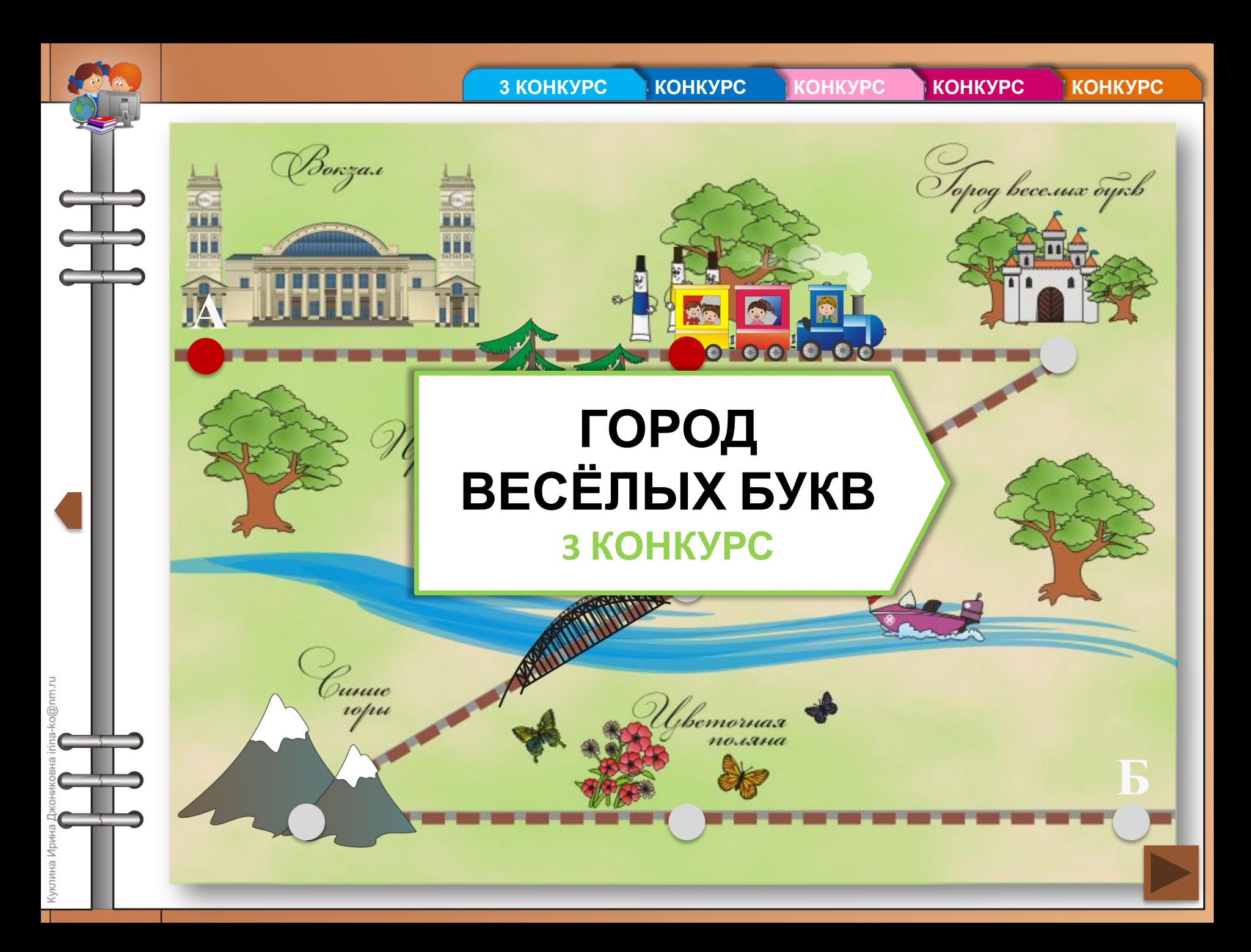

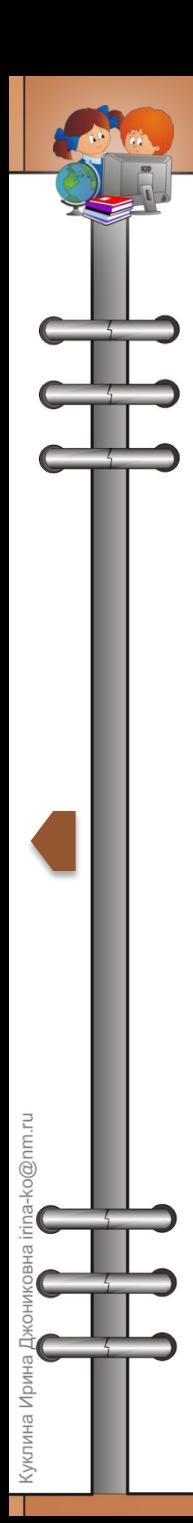

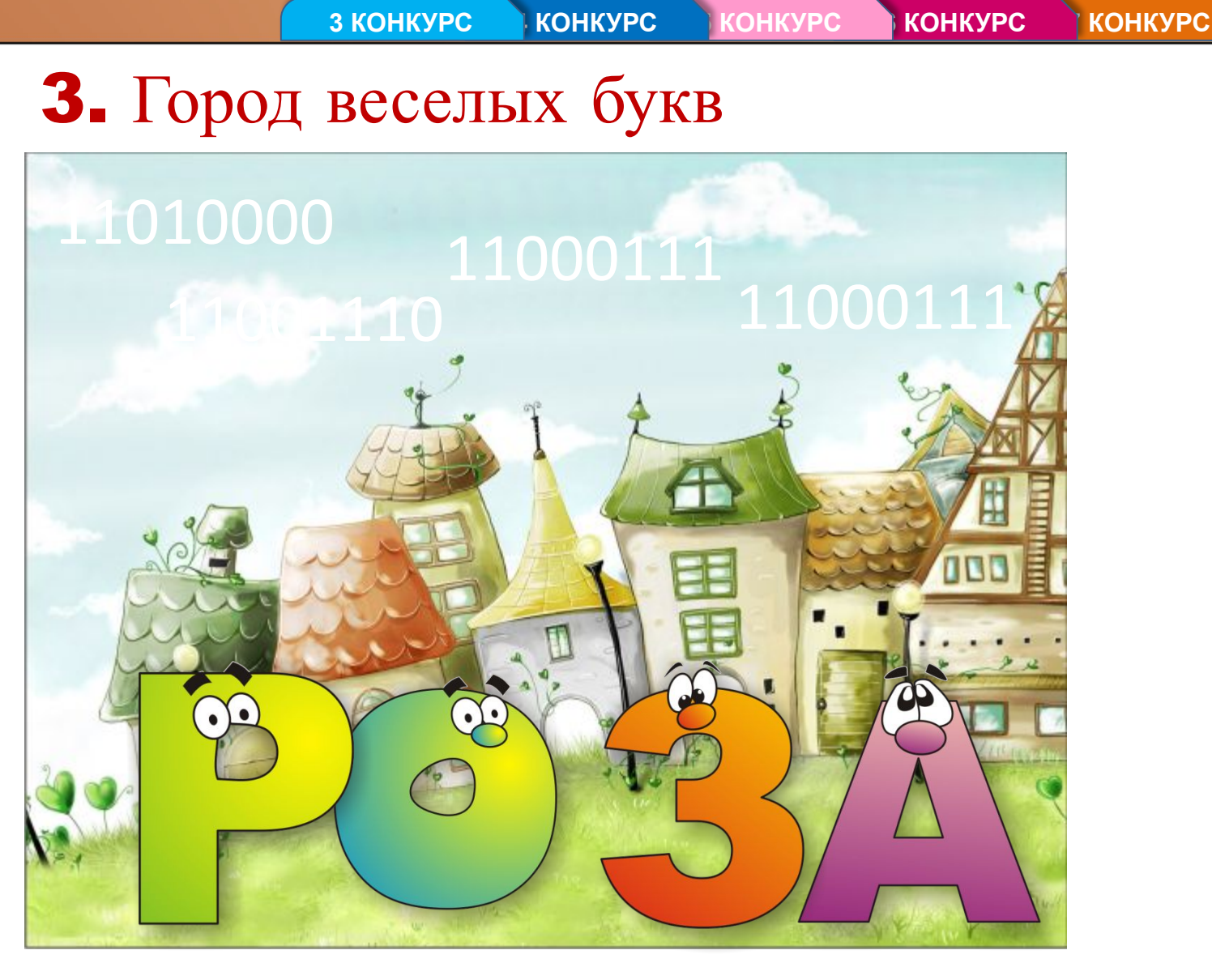

По двоичным кодам определите зашифрованные слова.

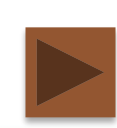

**4 KOHKYPC** KOHKYPC **KOHKYPC КОНКУРС** 

Topog beceww oyrs

#### **ВСТРЕЧА В ЛЕСУ 4 KOHKYPC**

bemornax nouzna

Borzas

Cunue<br>''opu

nu@oo

### 4. Встреча в лесу

nu@oo

gN

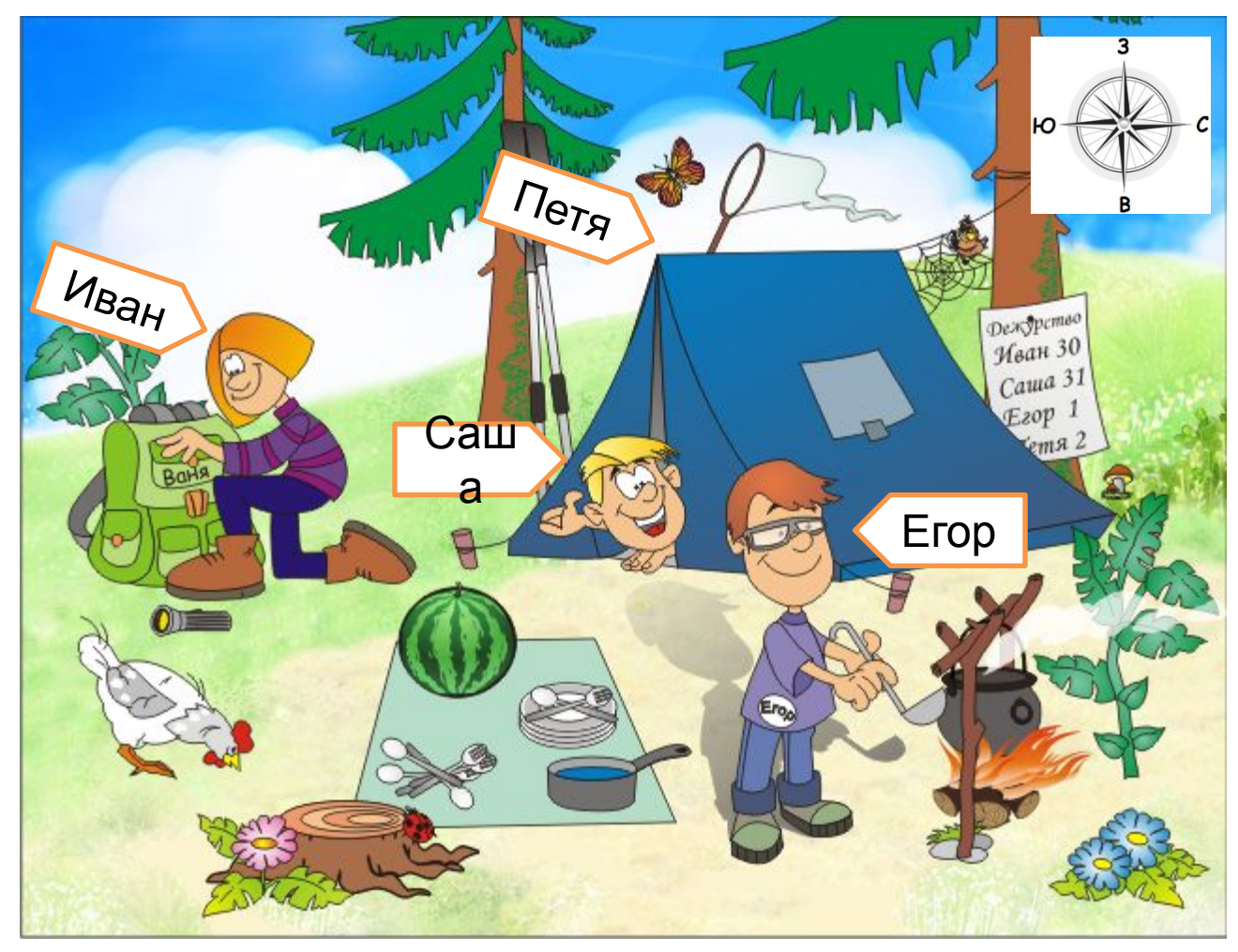

Внимательно рассмотрите картинку и ответьте на вопросы.

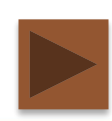

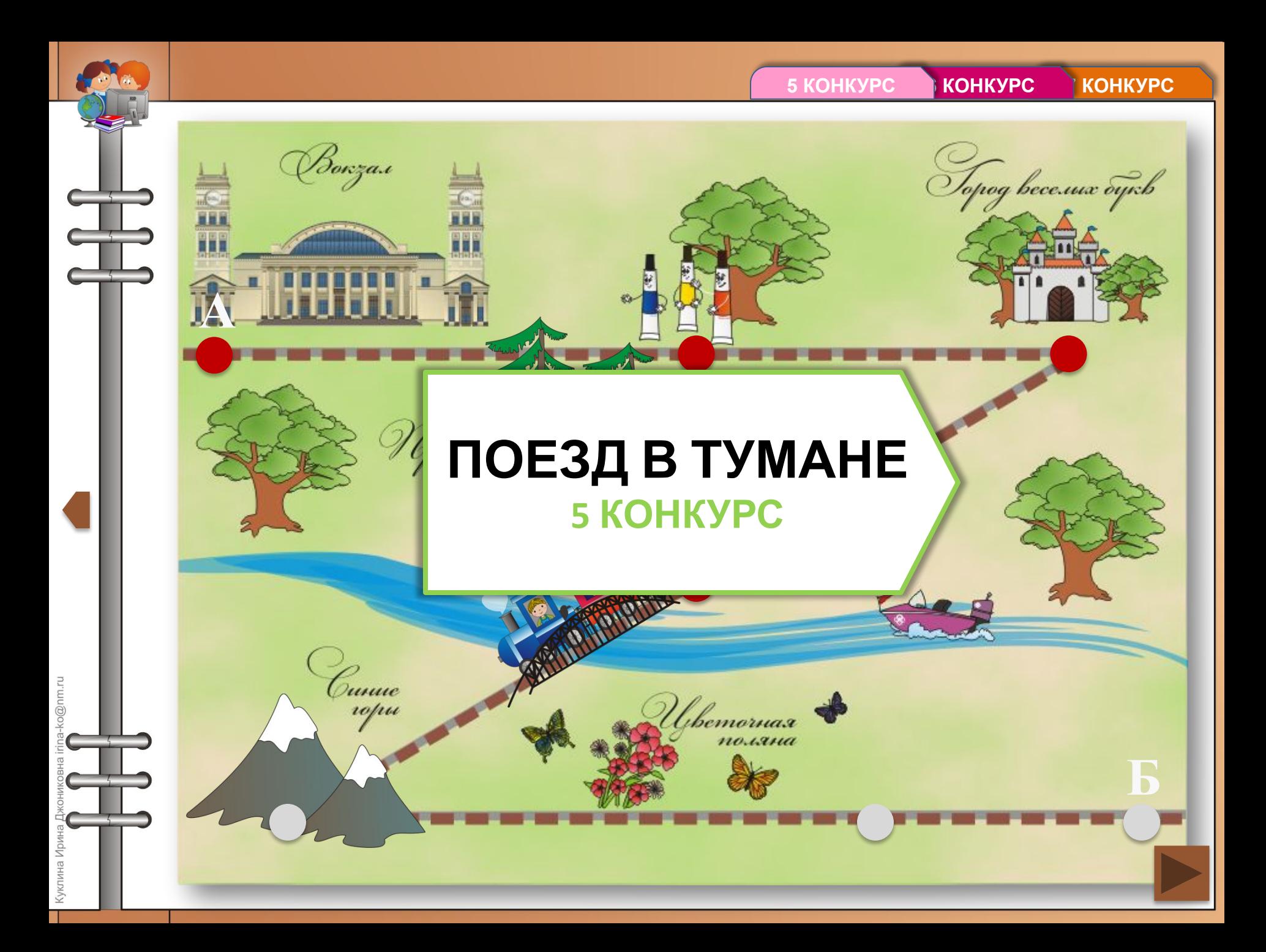

### 5. Поезд в тумане

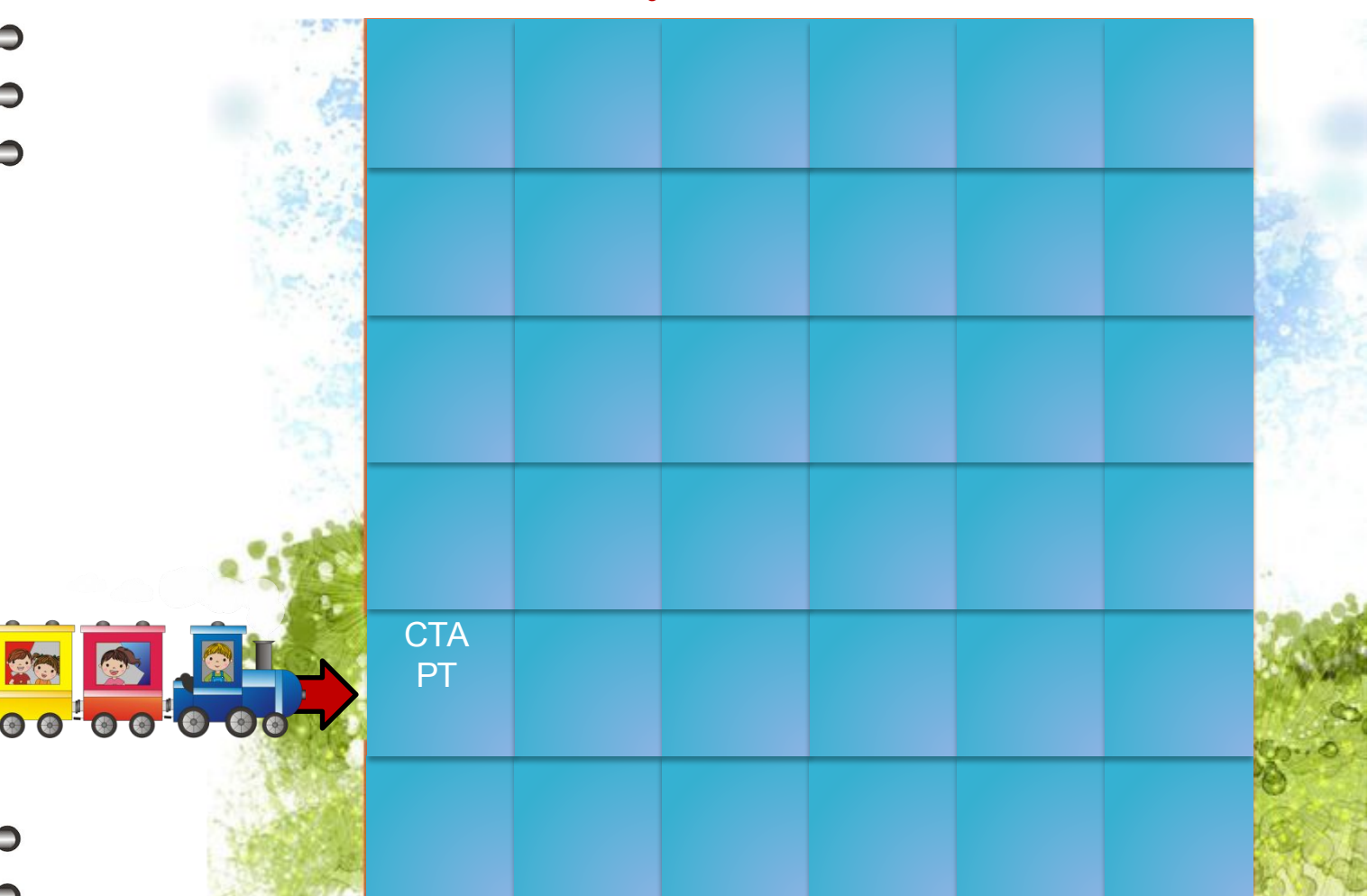

Проведи поезд по лабиринту. Система команд: СТАРТ, ВВЕРХ, ВНИЗ, ВПРАВО, ВЛЕВО.

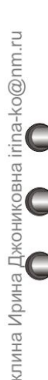

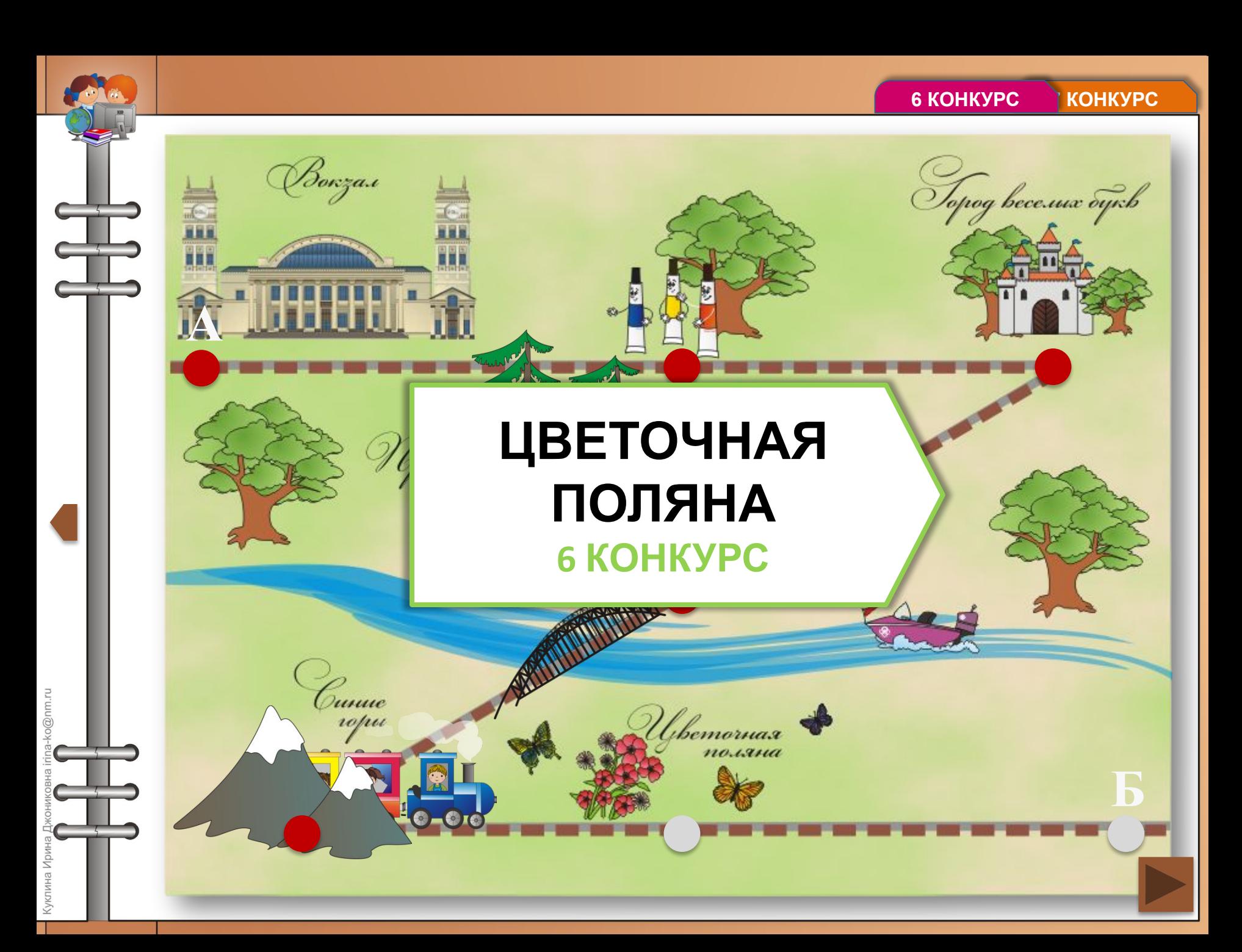

#### 6. Цветочная поляна

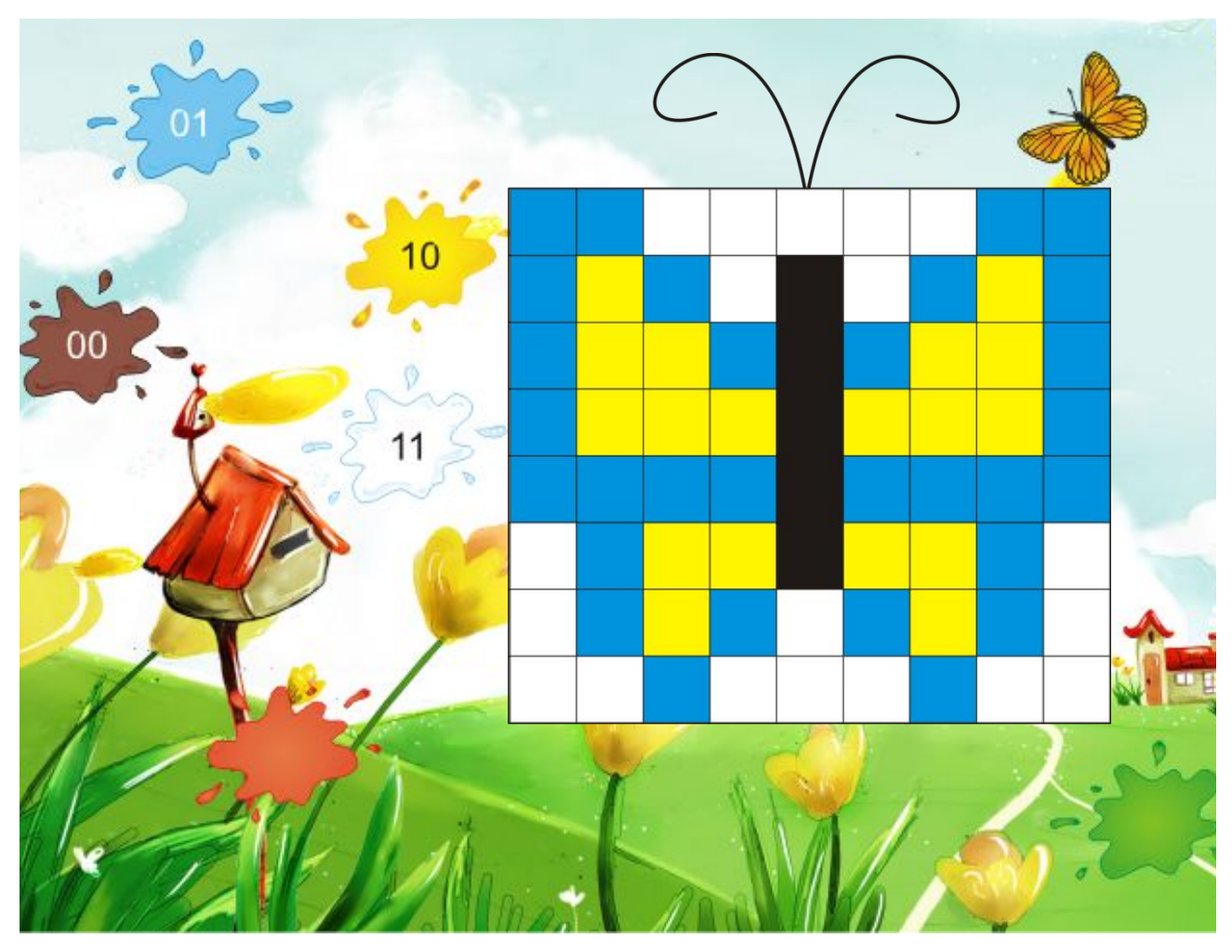

Используя двоичный код, раскрасьте картинку.

o@nm.ru

а Ирин

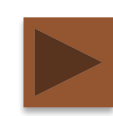

#### **7 KOHKYPC**

Topog bece.uwx oyr.b

### **ОТГАДАЙТЕ** СЛОВО **7 KOHKYPC**

bemornax

Borzas

Cunue<br>''opu

Ĩ,

o@nm.ru

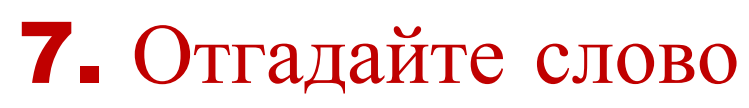

ko@nm.ru

ина Ирина Д

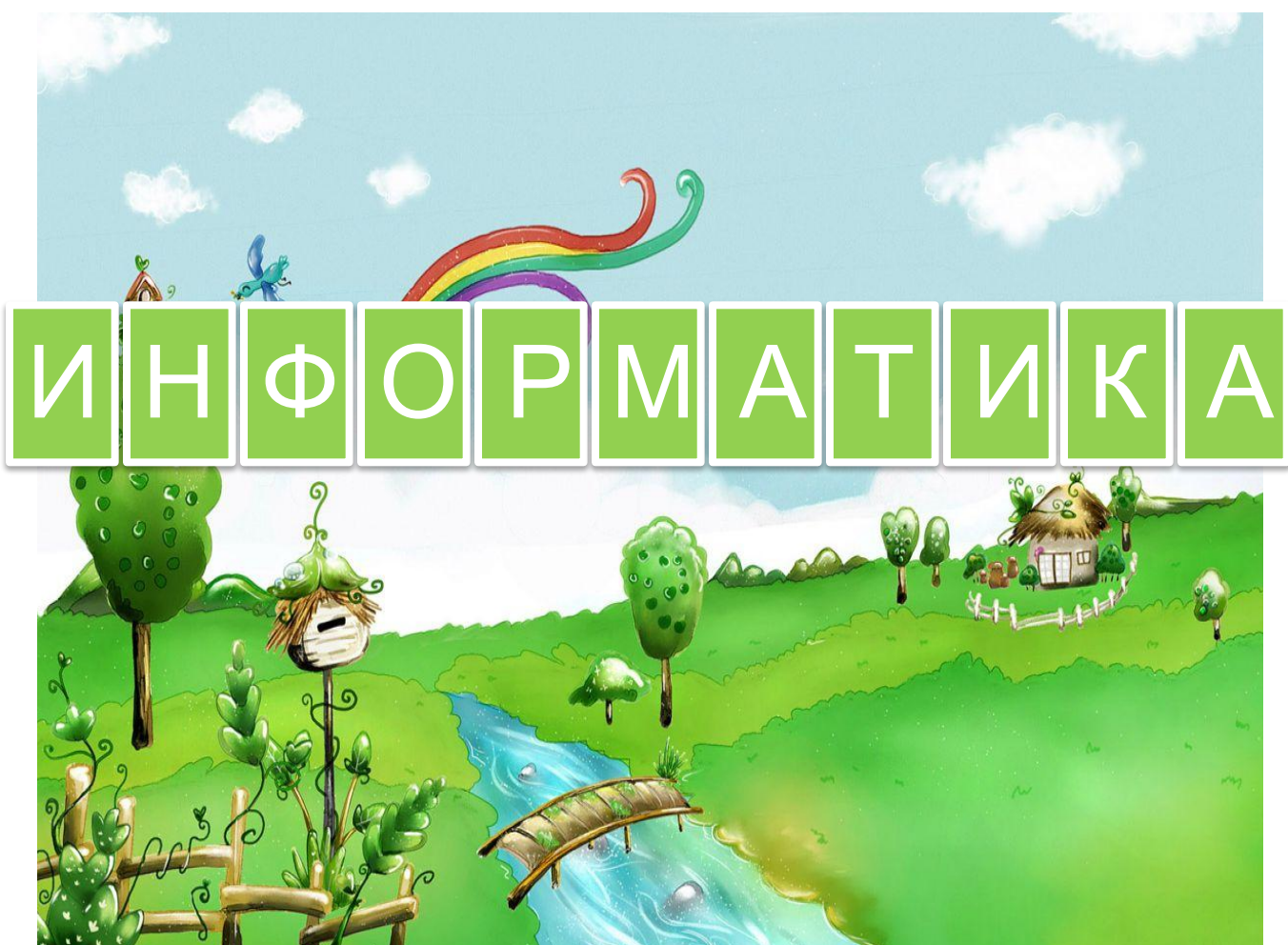

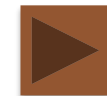

### **Информационные источники**

При создании презентации были использованы рисунки:

- задние фоны картинок: http://www.wwalls.ru, http://www.platinumwall.ru;
- вокзал:

http://www.weblancer.net/files/portfolio/4222/4 22286/1320912.jpg;

▪ дети:

http://rylik.ru/clipart/vector/people-vector/3974 0-shkolniki-vektornyy-klipart.html;

- компас: ru.clipartlogo.com;
- элементы карты: ClipArt'a Microsoft Office;

а также автора презентации

# ДО НОВЫХ **BCTPEY!**

 $\blacktriangleright$